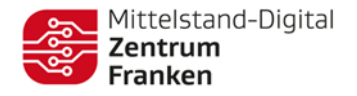

### Cheat Sheet (eg) **Prompt Engineering**

## Der "Prompt"

engl. Unmittelbar (als Reaktion auf etwas) erfolgen

Es handelt sich bei einem Prompt um die präzise inhaltliche und semantische Formulierung einer Texteingabe in eine Befehlszeile, sodass eine generative KI bestmögliche Ergebnisse ausgibt.

# **Was macht ein Prompt Engineer?**

- Prompt Design
- Datenbeschaffung
- Erweiterung der LLM mit Domänenwissen
- Berücksichtigung von BIAS und Ethik
- Anpassung an Nutzerbedürfnisse
- Verfassen zielgerichteter Prompts, um die bestmöglichen Ergebnisse zu erhalten

#### **Wie funktioniert ein Prompt?**

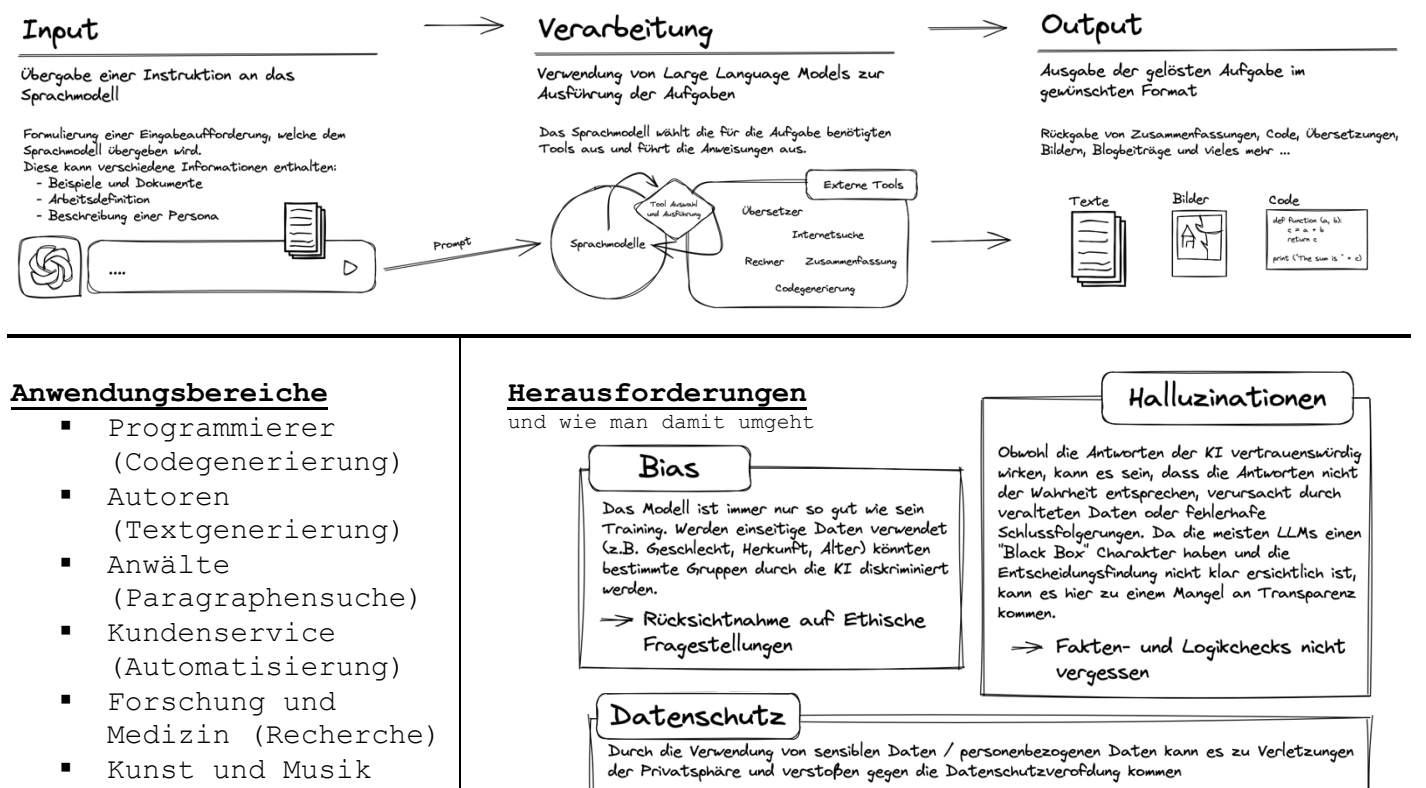

- Kunst und Musik
	- (Bilder und Lieder)
		- > Verantwortungsbewusster Umgang mit personenbezogenen Daten

#### **Tipps und Tricks für den perfekten Prompt**

- 1. Versuche bei der Formulierung der Prompts so genau wie möglich zu sein
- 2. Erwähne alle wichtigen Details, vermeide aber überflüssige Informationen
- 3. Vermeide zu komplexe Formulierungen und geh lieber schrittweise vor

#### **Interessante Links zum**

```
https://chat.openai.com
https://www.unriddle.ai/new
https://www.artbreeder.com
https://firefly.adobe.com
https://app.leonardo.ai/auth/ 
https://promptomania.com
https://neuroflash.com/de/
https://theresanaiforthat.com
https://sdk.vercel.ai/
```
Gefördert durch

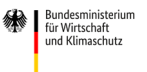

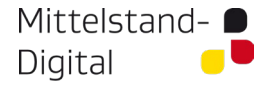

aufgrund eines Beschlusses<br>des Deutschen Bundestage:

# in Kooperation mit

Der KI Dolmetscher

m.

 $\mathcal{L}_{\mathcal{A}}$